Week 3.a CS6640 09/19 2023 https://naizhengtan.github.io/23fall/

1. Review threading 2. Context switch in user-space 3. Cooperative vs. Preemptive multithreading in user-level ----

 $Q: Processesys. Ehreadc(1/100)$ US. threads. (Kernel-level)  $f(r)$  pr  $r^2$  $H Z G G$  $\frac{1}{\sqrt{72}}$ Brax  $\frac{1}{\sqrt{1-\frac{1}{2}}\sqrt{1-\frac{1}{2}}\sqrt{1-\frac$ Afacto 2  $PCB<sup>1</sup>$ TCB i  $\begin{array}{cc} \begin{array}{ccc} \hline \text{-} & -\text{QV} \\ \hline \text{-} & \text{CPU} \end{array} & \begin{array}{cc} \text{CPU} \\ \text{CPU} \end{array} \end{array}$  $heap$  $m$ emory  $1613$ deade PC LOW  $\overline{5}$ p ULT <sup>P</sup> vesponsibility:  $\begin{array}{c} \hline \begin{array}{ccc} \hline \ \hline \ \hline \end{array} & \begin{array}{ccc} \hline \end{array} & \begin{array}{ccc} \hline \end{array} & \begin{array}{ccc} \hline \end{array} & \begin{array}{ccc} \hline \end{array} & \begin{array}{ccc} \hline \end{array} & \begin{array}{ccc} \hline \end{array} & \begin{array}{ccc} \hline \end{array} & \begin{array}{ccc} \hline \end{array} & \begin{array}{ccc} \hline \end{array} & \begin{array}{ccc} \hline \end{array} & \begin{array}{ccc} \hline \end{array} & \begin{array}{ccc} \hline$ new threads 3. Schedulog  $05$   $\overline{D}$  pcB 4. Context Swith!  $Q$ : heap for new threads Stack, hep, data, code  $(f(t))$  $(4 + 3) \leq$ 

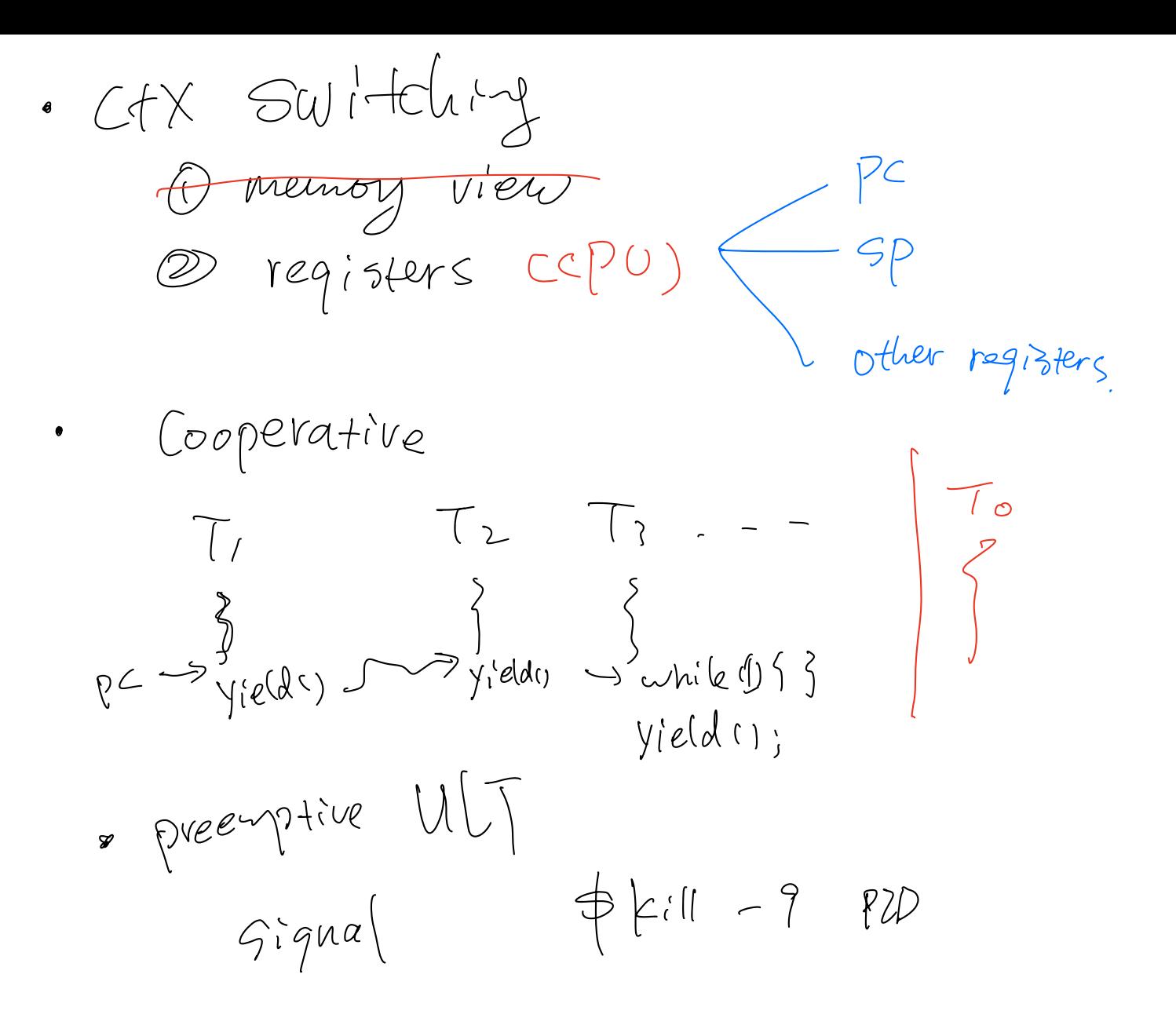

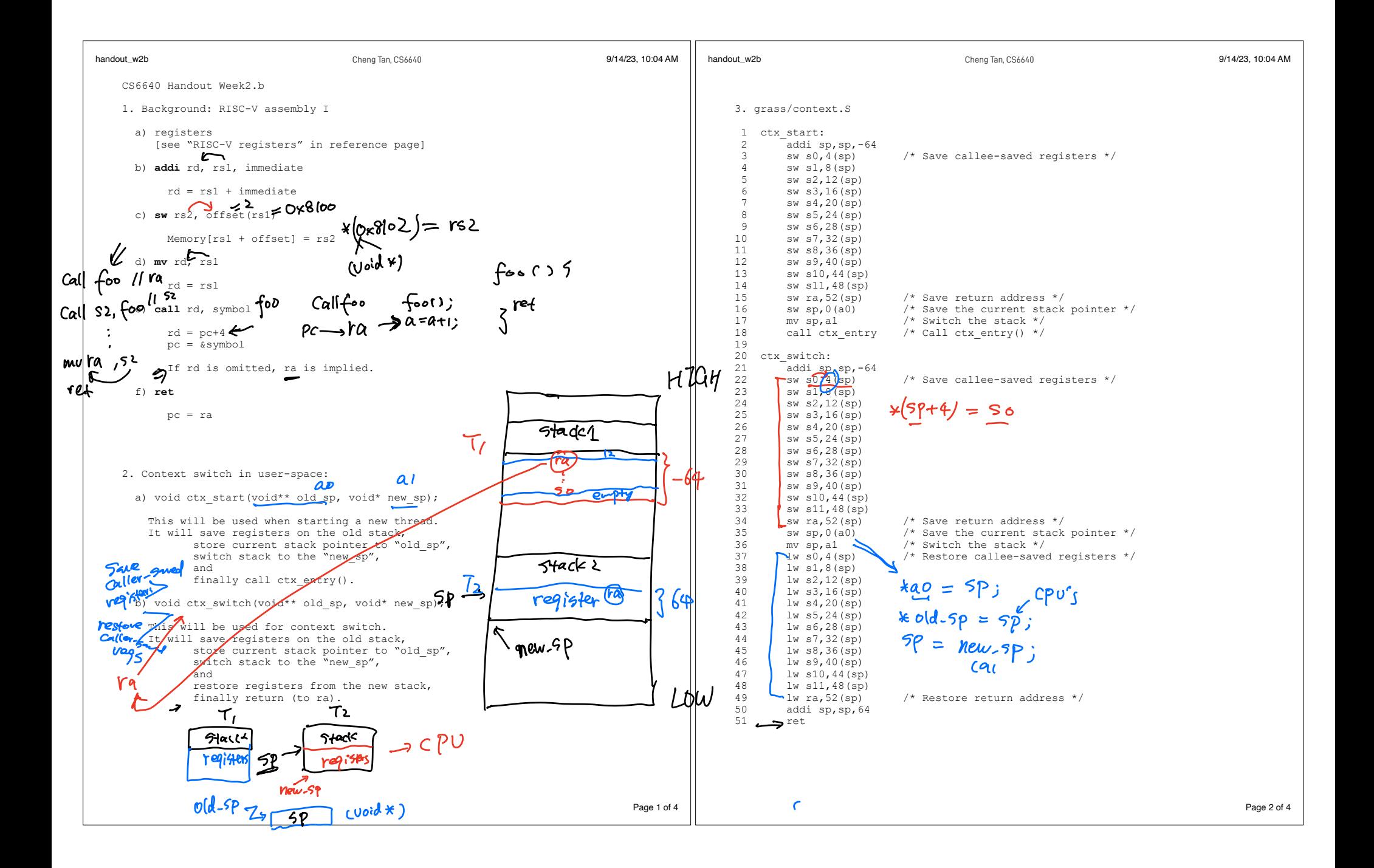

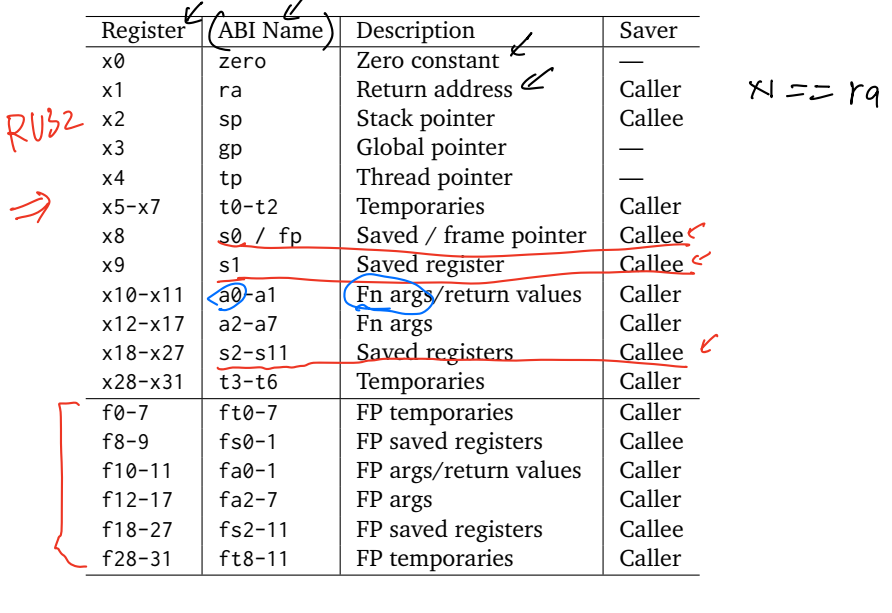

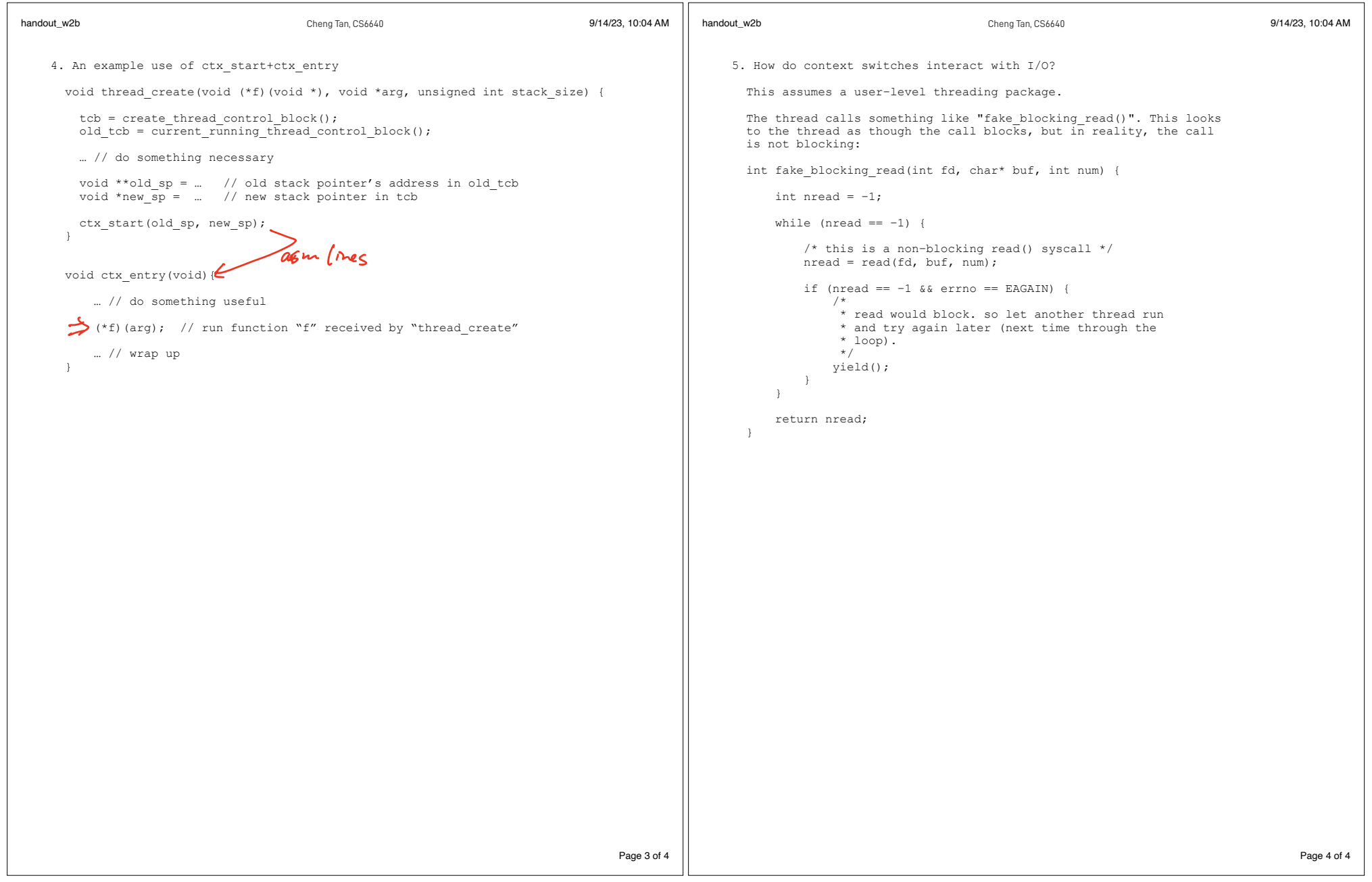